## Coussin décoré aux couleurs de l'automne avec Cricut

## **fiche créative n° 2865**

Degré de difficulté: Débutants

Durée de réalisation: 2 heures

À l'approche de l'automne, on a tous envie de cocconing et de se lover dans son canapé. Ce coussin aux chaudes couleurs sera l'accessoire parfait ! Découvrez comment le décorer avec la Cricut Maker 3 et les produits adaptés.

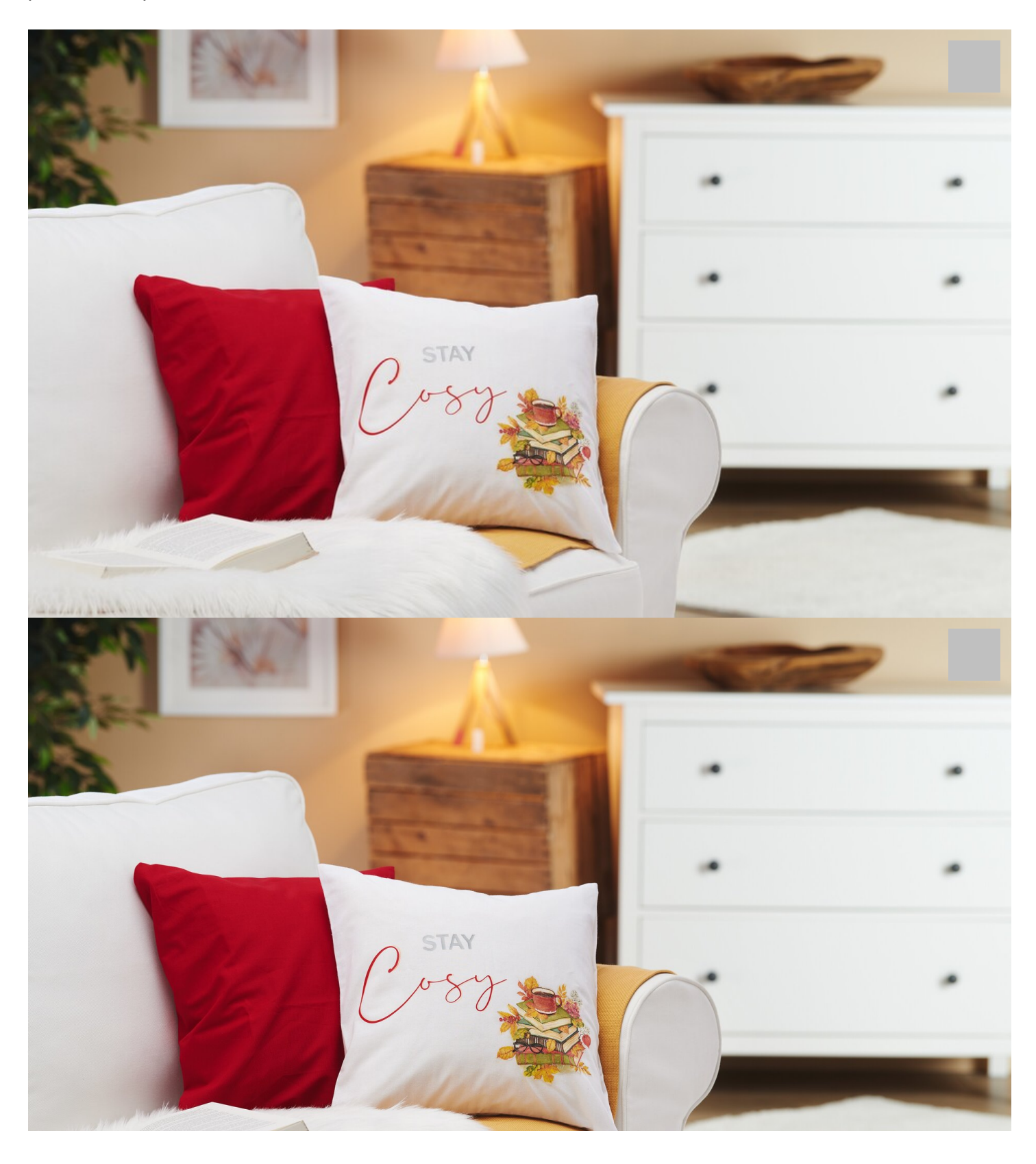

avec précaution la colle-vernis pour service pour service de un pinceau doux. Commencez par le centre du motif continuez vers les bords. Dès que le vernis est complètement sec, vous pouvez fixer le motif au fer à repasser. Important : placez un chiffon/un morceau de tissu par-dessus pour le repassage.

Retirez la couche supérieure imprimée de la serviette. Découpez le motif et placez-le sur la housse de coussin. Appliquez

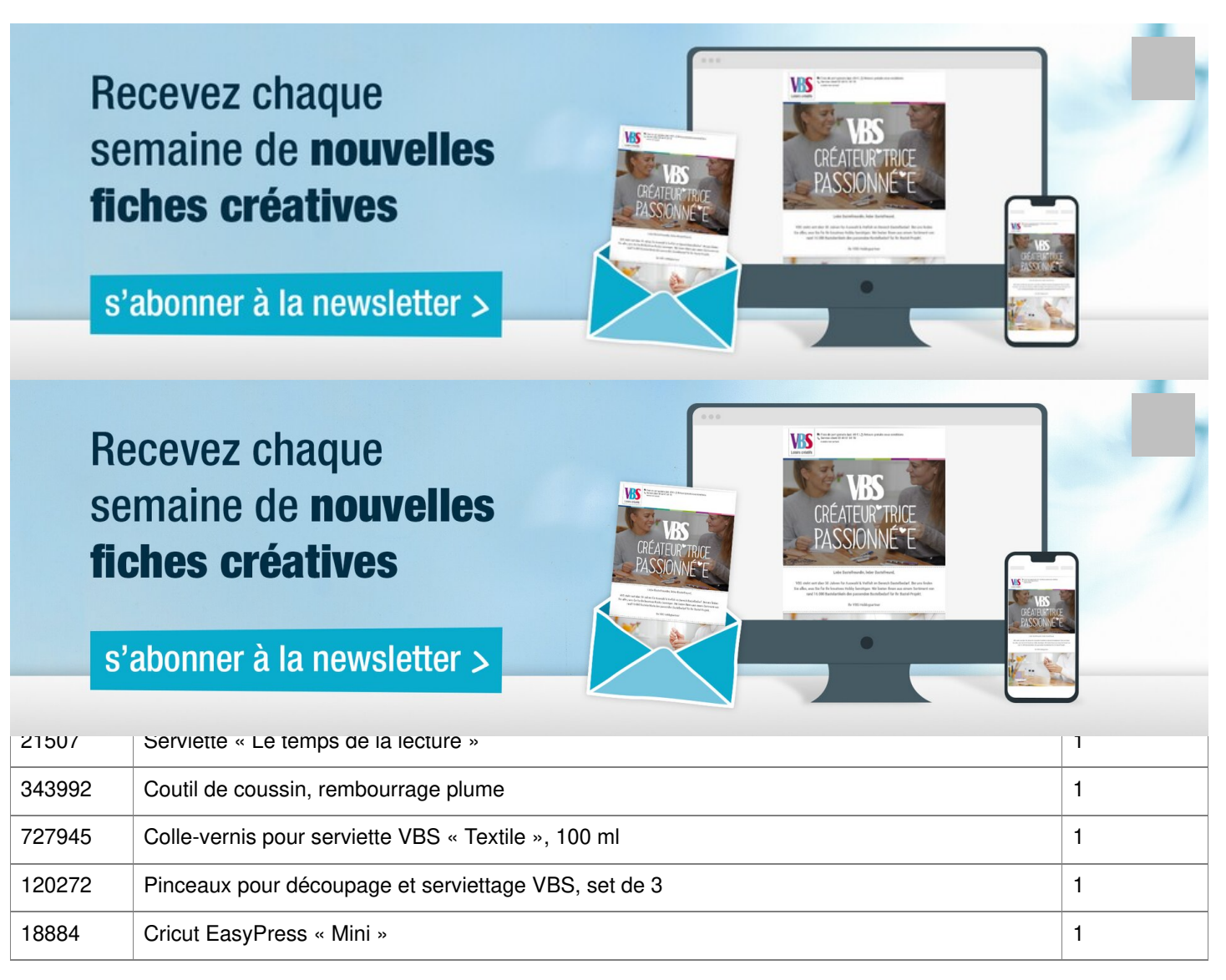